AGRÁRÍA **Revista Brasileira de Ciências Agrárias** v.5, n.1, p.60-66, jan.-mar., 2010 Recife, PE, UFRPE. [www.agraria.ufrpe.br](http://www.agraria.ufrpe.br) Protocolo 679 - 14/09/2009 • Aprovado em 15/12/2009

**Igor L.V.L. Santos<sup>1</sup>**

**Paulo G. Silva<sup>1</sup>**

**Sérgio F. Lima Júnior<sup>1</sup>**

**Paulo R.E. Souza<sup>1</sup>**

**José N. Tabosa<sup>2</sup>**

**Maria M. D. Maia<sup>1</sup>**

# **Utilização de RAPD na caracterização molecular de acessos de sorgo (***Sorghum* **bicolor L. Moench) recomendados para o semi-árido de Pernambuco**

## **RESUMO**

Este trabalho foi realizado com o objetivo de verificar a diversidade genética na coleção de acessos de *Sorghum bicolor(* L. Moench) do Instituto Agronômico de Pernambuco- IPA visando sua utilização em futuros trabalhos de seleção. Foram avaliados 32 acessos cultivados no Estado de Pernambuco. A diversidade genética foi analisada por meio de marcadores do tipo RAPD. Com os 20 *primers* utilizados foram amplificadas um total de 737 bandas sendo 34 polimórficas e 10 monomórficas gerando 77% de genótipos polimórficos. Com base no método de agrupamento UPGMA estabeleceu-se um dendrograma onde se observa a divisão dos acessos em 8 grupos distintos com um coeficiente de similaridade variando de 0,72 a 0,98, indicativo de alto nível de variação genética entre os genótipos estudados e o acesso CSF-27 comportaramse como grupo externo. Os marcadores RAPD foram suficientes para o agrupamento dos acessos estudados. Nos materiais agrupados ficou caracterizada a separação dos acessos de sorgo de aptidão para grão e para forragem, bem como os genótipos caracterizados como promissores para tolerância ao estresse hídrico e a fatores adversos do solo como salinidade e acidez. Os *primers* H09 e N15 foram decisivos para obtenção dos *fingerprints* genômicos dos acessos similares porque geraram um maior número de bandas polimórficas. O dendrograma gerado neste estudo oferece subsídios para futuros cruzamentos de gerações parentais contrastantes ou similares no melhoramento de *Sorghum bicolor (* L. Moench).

**Palavras**-**chave**: marcador molecular, polimorfismo, melhoramento de plantas

RAPD usage for molecular characterization of sorghum (*Sorghum bicolor* L. Moench) accesses recommended for Pernambuco state semi-arid

## **ABSTRACT**

This work was performed with the aim to verify the genetic diversity among accessions of *Sorghum bicolor* (L. Moench) from Instituto Agronômico de Pernambuco – IPA and evaluate their use in future plant selection programs. Thirty two accessions cultivated in the State of Pernambuco were analyzed. Genetic diversity was obtained by RAPD molecular markers. With 20 primers used, a total of 737 bands were amplified with 34 being polymorphic and 10 monomorphic generating 77% of polymorphic genotypes. A dendrogram based on UPGMA analysis grouped the 32 genotypes in nine distinct groups with a similarity coefficient ranging from 0.72 to 0.98 indicative of high level of genetic variation among the genotypes studied and the accession CSF-27 appeared as an external group. RAPD markers were efficient on grouping of the studied accessions. The separation of accessions of sorghum suitability for grain and fodder, as well as the genotypes were characterized according to tolerance to drought and adverse factors such as soil salinity and acidity. Primers H09 and N15 were decisive for obtaining genomic *fingerprints* of the similar accessions because they generated a larger number of polymorphic bands. Dendrogram obtained from this study provided significant information for designing crossing strategies of parental generations in breeding programs of *Sorghum bicolor* (L. Moench).

**Key words**: molecular markers, plant breeding, polymorphism

2 Instituto Agronômico de Pernambuco (IPA), Av. General San Martin, 1371, Bonji, CEP 50761-000, Recife-PE. Fone: (81) 3184-7200. E-mail: [tabosa@ipa.br](mailto:tabosa@ipa.br)

<sup>1</sup> Universidade Federal Rural de Pernambuco, Departamento de Biologia, Área de Genética, Rua Dom Manoel de Medeiros, s/n, Dois Irmãos, CEP 52171-900, Recife-PE. Fone: (81) 3320-6313. Fax: Fone: (81) 3320-6302. E-mail:

## **INTRODUÇÃO**

O sorgo (*Sorghum bicolor* L. Moench) é um dos principais cereais cultivados no mundo **(**Medraoui et al., 2007**)**, particularmente em regiões de alta temperatura e baixa precipitação, locais onde a cultura atinge altas produções de forragem e grãos **(**Tabosa**,** 2002**)**. Essas são as duas principais formas de produção desta espécie servindo tanto para o propósito de forragem destinada a obtenção de biomassa, quanto na alimentação, seja humana ou animal em geral, na forma de grãos. Contudo ainda existem os tipos vassoura e sacarino, este último utilizado tanto para produção de açúcar quanto para produção de etanol **(**Laopaiboon et al., 2009**)**. O sorgo cultivado está subdividido em cinco raças (*guinea, kafir, durra, bicolor, e caudatum*) **(**Medraoui et al., 2007**)**.

 O desenvolvimento da cultura do sorgo no Brasil ocorre prioritariamente nas regiões Sudeste, Sul e Centro-Oeste. Devido a sua característica intrínseca de maior tolerância ao déficit hídrico, tem sua potencialidade para o cultivo na região Nordeste onde atualmente é cultivado principalmente por pequenos produtores em sistema consorciado. Nesta região, a Bahia é o maior produtor com cerca de 75,7 toneladas por hectare e Pernambuco ocupa a segunda posição com 10,7 t.ha-1 prevista para a produção de 2009 de acordo com dados oficiais fornecidos pela Companhia Nacional de Abastecimento - CONAB (2009).

Um grande aumento foi observado na produção dessa cultura no Brasil desde a sua provável consolidação como lavoura em 1976, até os dias atuais. Segundo APPS (2009), a área de cultivo de sorgo no Brasil, safra 2008/09 foi de 1.321.925 hectares, considerando os tipos graníferos e forrageiros juntos. Nesse levantamento ficou evidenciado que trata-se apenas de híbridos comerciais de sorgo, considerando que para cada 10 kg de sementes comercializadas, é contabilizado o plantio de um hectare. Os dados fornecidos pelos índices econômicos e de produção de 1976 a 2009 indicam que no Brasil o aumento em t ha-1 foi na ordem de 449,32%, na região Nordeste o percentual de aumento da produção de sorgo foi de 2.092,54% e pontualmente em Pernambuco esse percentual alcançou o patamar de 10.700% **(**CONAB, 2009**).** Ainda em Pernambuco, as áreas registradas de cultivo de sorgo foram 37.253, 22.720 e 21.164 hectares, para os anos agrícolas de 2006, 2007 e 2008, respectivamente (Tabosa et al., 2008; IPA, 2008).

Nesse âmbito vale salientar que a cultura do sorgo é recomendada para o semi-árido por se comportar como estratégica e alternativa, em face de suas características xerofílicas, o que provavelmente confere ao sorgo características de resistência ao estresse hídrico (Tabosa et al., 2008).

Por outro lado, é importante frisar que a produção de milho em Pernambuco é obtida de cerca de 300 mil hectares anuais, atingindo um total de 150 a 200 mil toneladas. Esse valor atende apenas a demanda de 20-25 % da avicultura estadual, o que obriga colocar o estado de Pernambuco na qualidade de importador de grãos, de outras praças e do exterior. Além disso, o grão do sorgo (desde que não taninoso) poderá substituir o milho em sua totalidade na formulação de rações para aves (Tabosa et al., 2002).

Na realidade, a cultura do sorgo não veio para substituir o milho, e sim somar-se a esse, desde que espacialmente zoneado, sob o ponto de vista edáfico e climático. Assim, o zoneamento de risco climático (Brasil, 2009), Varejão-Sila & Barros (2001) e o zoneamento agroecológico de Pernambuco (Embrapa Solos/UEP, 2001), indicam para Pernambuco uma área potencial de sorgo da ordem de um milhão de hectares, sendo destes, 300 mil hectares de aptidão plena, sem nenhum impedimento de ordem climática e edáfica. Nesse contexto o sorgo vem demonstrando ser de grande importância para os agricultores locais deste estado.

Técnicas em biologia molecular vêm facilitar a escolha das cultivares mais propícias aos agricultores de acordo com as características abióticas da sua micro-região. Assim, é possível aumentar a produtividade local favorecendo também a adoção de técnicas que visem melhorar a qualidade morfofisiológica dos acessos.

Adicionalmente o emprego dessas técnicas pode favorecer a identificação das cultivares existentes nos bancos de germoplasma (unidades conservadoras de material genético de uso imediato ou com potencial de uso futuro) que são comercializadas pelo IPA (Instituto Agronômico de Pernambuco). Para alcançar tais objetivos devem-se utilizar marcadores moleculares independentes da morfologia da planta que sejam simples, rápidos e baratos, não requeiram informação prévia sobre o genoma do organismo, precisem de poucas quantidades de DNA tecidual e sejam polimórficos e distribuídos por todo o genoma do indivíduo **(**Agarwal et al., 2008**)**.

Marcadores genéticos tais como RFLP (Restriction Fragment Length Polymorphism), RAPD (Random Amplified Polymorphic DNA), SSR (Simple Sequence Repeats), e AFLP (Amplified Fragment Length Polymorphism) estão sendo rotineiramente usados em estudos ecológicos, evolucionários, taxonômicos, filogenéticos e genéticos no melhoramento de plantas **(**Agarwal et al., 2008**)**.

O RAPD (Polimorfismo do DNA Amplificado Aleatoriamente) é uma das técnicas empregadas na identificação de diferentes acessos vegetais seja para caracterização ou para estudos prévios de melhoramento vegetal. Apesar de ser um marcador molecular dominante, ou seja, não distinguir heterozigotos de homozigotos **(**Medraoui et al**.,** 2007)**,** dependendo do objetivo que se pretende alcançar, muitas informações importantes podem ser obtidas para selecionar material genético de interesse para o melhoramento.

Este trabalho teve como objetivo aplicar os marcadores RAPD, nunca antes utilizados nestes acessos, como método seletivo inicial para estratégias de escolha das cultivares de sorgo do IPA propícias a posteriores processos de melhoramento vegetal. Estudos dessa natureza favorecem as etapas de melhoramento genético desta espécie além de poder se tornar um método de identificação dos acessos na venda ilegal e ilegítima de sementes ditas pertencentes ao IPA quando na realidade estas são frutos de cruzamentos sem controle parental algum.

## **MATERIAIS E MÉTODOS**

## **Material Vegetal (Obtenção e Plantio dos Acessos)**

O trabalho foi conduzido no Laboratório de Genética, Bioquímica e Seqüenciamento de DNA do Departamento de Biologia da Universidade Federal Rural de Pernambuco – UFR-PE, Recife - PE, no período de outubro a dezembro de 2008.

Os acessos foram gentilmente cedidos pelo banco de germoplasma para conservação dos recursos genéticos do IPA. Foram utilizados 32 diferentes acessos de sorgo plantados rotineiramente pelos agricultores em Pernambuco **(**Tabela 1**)**. As sementes foram tratadas com uma mistura de fungicida e inseticida, e esterilizadas em solução a 5% de hipoclorito de sódio.

**Tabela 1.** Enumeração dos acessos obtidos do banco de germoplasma do IPA/ PE com seus respectivos genótipos

*Table 1. Enumeration of accessions obtained from germplasm bank of the IPA/ PE with their respective genotypes*

| N۰                                                                                                    | Sigla         | Genótipo                                                                         |  |  |  |
|----------------------------------------------------------------------------------------------------|---------------|----------------------------------------------------------------------------------|--|--|--|
|                                                                                                    |               | GRUPO <sub>1</sub>                                                               |  |  |  |
| 1                                                                                                    | CSF-4         | 10-Ca84-B2Ca87-B2SB88-BCa89                                                      |  |  |  |
| $\overline{2}$                                                                                                    | CSF-5         | 25-Ca84-B2Ca87-B1SB88-BCa89                                                      |  |  |  |
| 3                                                                                                    | CSF-6         | 38-Ca84-B2Ca87-B2SB88-BCa89                                                      |  |  |  |
| $\overline{4}$                                                                                                    | CSF-7         | 41-Ca84-BCa87-B1SB88-BCa89                                                       |  |  |  |
| 5                                                                                                    | CSF-8         | 41-Ca84-BCa87-B2SB88-BCa89                                                       |  |  |  |
| 6                                                                                                    | CSF-9         | 46-Ca84-B2Ca87-B2SB88-BCa89                                                      |  |  |  |
| 7                                                                                                    | <b>CSF-10</b> | 68-Ca84-BCa87-01SB88-01SB89                                                      |  |  |  |
| 8                                                                                                    | <b>CSF-11</b> | 10-Ca84-B1Ca87-B1SB88-Ca89                                                       |  |  |  |
| 9                                                                                                    | <b>CSF-12</b> | 18-Ca84-B1Ca87-SB88B-Ca89                                                        |  |  |  |
| 10                                                                                                    | <b>CSF-13</b> | 24Ca84-B1Ca87-B2SB88-BCa89                                                       |  |  |  |
| 11                                                                                                    | CSF-14        | 25Ca84-B1Ca87-B1SB88-BCa89                                                       |  |  |  |
| 12                                                                                                    | <b>CSF-15</b> | 25Ca84-B2Ca87-B1SB88-BCa89                                                       |  |  |  |
| 13                                                                                                    | <b>CSF-16</b> | 41Ca84-BCa87-B1SB88-BCa89                                                        |  |  |  |
| 14                                                                                                    | <b>CSF-17</b> | 52. Ca84-BCa87-B1SB88-BCa89                                                      |  |  |  |
| 15                                                                                                    | CSF-18        | 63Ca84-B1Ca87-B2SB88-BCa89                                                       |  |  |  |
| 16                                                                                                    | <b>CSF-19</b> | 80Ca84-01Ca87-B1SB88-BCa89                                                       |  |  |  |
|                                                                                                    |               | GRUPO <sub>2</sub>                                                               |  |  |  |
| 17                                                                                                    | CSF-1         | SF-25 - Material Comercial Não Sacarino de Colmo Seco                            |  |  |  |
| 18                                                                                                    | <b>CSF-20</b> | ST87-18; ST88-01; ST89-01; ST90-01; ST91-13; Vit91-B; Ca92-B                     |  |  |  |
| 19                                                                                                    | CSF-2         | 02-03-01                                                                         |  |  |  |
| 20                                                                                                    | CSF-3         | 43-70-02                                                                         |  |  |  |
| 21                                                                                                    | <b>CSF-21</b> | Forrageiro Preto                                                                 |  |  |  |
| 22                                                                                                    | <b>CSF-22</b> | Forrageiro Chocolate                                                             |  |  |  |
| 23                                                                                                    | $CSF-25$      | Forrageiro Vermelho                                                              |  |  |  |
| 24                                                                                                    | CSFG-29       | Sorgo Vermelho - Araripina                                                       |  |  |  |
| 25                                                                                                    | <b>CSF-23</b> | Forrageiro Tese 25 - Material Oriundo de Alteração Genética Via<br>Radiação Gama |  |  |  |
| 26                                                                                                    | CSF-24        | Forrageiro Tese 33 - Material Oriundo de Alteração Genética Via<br>Radiacão Gama |  |  |  |
| 27                                                                                                    | CSF-26        | T6 (467-4-2 R1)                                                                  |  |  |  |
| 28                                                                                                    | <b>CSF-27</b> | T14 (02-03-01 R1)                                                                |  |  |  |
| 29                                                                                                    | CSF-28        | T34 (Sudan 4202 R1) - Tolerância à Salinidade Comprovada                         |  |  |  |
| 30                                                                                                    | <b>CSG-30</b> | IPA 8602502 - Sorgo Granífero Para Tolerância ao Alumínio                        |  |  |  |
| 31                                                                                                    | CSG-31        | IPA 7301011 - Sorgo Granífero Para Tolerância ao Alumínio                        |  |  |  |
| 32                                                                                                    | $CSG-32$      | IPA 8602564 - Sorgo Granífero Para Tolerância ao Alumínio                        |  |  |  |
| Nota: a) Os materiais genéticos CSF 1, 4, 5, 6, 7, 8, 9, 10, 11, 12, 13, 14, 15, 16, 17, 18, 19 e 20<br>foram obtidos do mesmo cruzamento - (IPA 1218, variedade sacarina y IPA 1158 - variedade africana |               |                                                                                  |  |  |  |

foram obtidos do mesmo cruzamento – (IPA 1218, variedade sacarina x IPA 1158 – variedade africana de colmo seco ); b) Os materiais CSF-2 E CSF-3 são materiais que segregaram para forrageiros, foram oriundos do cruzamento de dois progenitores graníferos – IPA 1011 X IPA 1154; c) Os materiais CSF-21, CSF-22 E CSF-25 correspondem ao mesmo material genético, diferindo apenas quanto à coloração das sementes, preta, chocolate e vermelha. São fenótipos diferentes quanto à coloração das sementes; d) O CSF-29 é uma variedade "nativa" local, proveniente de Araripina. Apresenta características de duplo propósito – granífera e forrageira; e) Os materiais CSF-23, CSF-24; CSF-26, CSF-28 são genótipos do banco do IPA que apresentam características forrageiras. Foram submetidos à radiação gama com o objetivo mutagênico para características de tolerância à salinidade. Após indução, foram procedidas seleções para esta característica, o que foi comprovado em alguns materiais selecionados e avaliados; f) 0s genótipos CSG-30, CSG-31 e CSG-32 são genótipos graníferos não taninosos de elevada produção e adaptados ao semi-árido. Apresenta características de tolerância ao estresse hídrico

As sementes de sorgo foram cultivadas em telado dentro de vasos plásticos com 15 cm de diâmetro em solo previamente adubado com nitrogênio, fósforo e potássio. As mesmas foram regadas uma vez por dia para agilizar o processo de germinação. Em cada vaso foram colocadas 10 sementes de cada acesso, na ocorrência de brotamento tardio essas eram descartadas restando em cada vaso apenas seis para crescimento. Quando atingidos 15 dias de crescimento os tecidos foliares já estavam aptos a serem submetidos à extração de DNA total.

### **Extração do DNAg (DNA Genômico) do tecido foliar**

Tecido de folhas jovens (100 mg) de cada planta de sorgo foi coletado em gelo seco, submetido à trituração manual em nitrogênio líquido e misturados a uma solução pré-aquecida a 65 ºC/10 min de 20 µl de SDS 20%, 300 µl de Tampão CTAB e 1% de â-mercaptoetanol. Em seguida os tubos *eppendorf* foram misturados 10 vezes por inversão e incubados a 65 ºC por 20 min. Adicionou-se 100 µl de acetato de potássio 5M incubando por 10min a -20ºC, invertendo as amostras 10 vezes a cada 5 min. Após o período de incubação resfriada foi acrescido, em capela de exaustão, 420 µl de clorofórmio em cada amostra sendo então invertidas por 20 vezes.

As amostras foram centrifugadas por 10 min. a 14.000 rpm em temperatura ambiente e o sobrenadante foi transferido para novo *eppendorf* (1,5 mL) contendo 1 mL de etanol puro e gelado, vertendo as amostras por 10 vezes e incubando-as no gelo por 1 hora para a precipitação do DNA. Após essa etapa, centrifugar novamente as amostras por 10 min. a 14.000 rpm em temperatura ambiente, descartando o sobrenadante e lavando o *pellet* (precipitado) com etanol 70%.

O *pellet* foi seco por 10 min em câmara de fluxo, ressuspendido em Tampão Tris-EDTA (10:1), pH 8.0 com RNAse (2 mg mL-1) e incubado a 37 ºC por 30 minutos. A análise da integridade e concentração do DNA extraído foi feita em gel de agarose 0,8% corado com Blue Green Loading Dye I (LGC Biotecnologia) comparado com o marcador de peso molecular (High Mass - Invitrogen) e a quantificação exata da concentração foi obtida por espectrofotometria a 260nm. O DNA obtido foi diluído em água Milli-Q estéril para concentração final de 20 ng µl-1 para posterior uso como molde nas reações de PCR com os marcadores RAPD.

#### *Primers* **e Reação em Cadeia da Polimerase**

Os *primers* utilizados neste trabalho foram sintetizados pela (Gene link, Inc). Foram utilizados 20 primers com 10 nucleotídeos cada **(**Tabela 2**)**. Após uma análise inicial os *primers* mais responsivos foram aplicados para os 32 acessos. Foram eles o H09 e o N15.

Cada reação de amplificação foi preparada para um volume final de 25 µL. As concentrações finais em cada reação foram de: 2U de Taq DNA Polimerase (Fermentas Life Sciences); Tampão de Enzima Taq 1X (10X Taq Buffer - 750mM de Tris-HCl (pH 8,8), 200mM (NH<sup>4</sup> )2SO<sup>4</sup> , 0,1% Tween 20); 200 mM de dNTPs; 2,5 mM de  $MgCl<sub>2</sub>$ ; 0,8 mM do primers; 100 ng de DNA; e Água Milli-Q esterilizada em qsp 25 mL.

As amplificações foram conduzidas no Termociclador PTC – 100™ (MJ Research, Inc), empregando-se um programa com um ciclo inicial de 95ºC por 5 min, seguido por 30 ciclos de 1 min a 95ºC, 40ºC por 1min, 72ºC por 1 min e uma incubação final a 72ºC por 5 min.

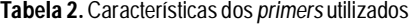

| ID      | Seqüência         | <b>Tamanho</b>    | Тm   |
|---------|-------------------|-------------------|------|
| $A-06$  | <b>GGTCCCTGAC</b> | 10pb              | 33,6 |
| $A-09$  | GGGTAACGCC        | 10pb              | 33,6 |
| $G-09$  | <b>CTGACGTCAC</b> | 10pb              | 29,5 |
| $G-12$  | CAGCTCACGA        | 10 <sub>p</sub> b | 29.5 |
| $G-19$  | <b>GTCAGGGCAA</b> | 10pb              | 29,5 |
| $H-0.5$ | <b>AGTCGTCCCC</b> | 10pb              | 33,6 |
| $H-06$  | <b>ACGCATCGCA</b> | 10pb              | 29,5 |
| $H-09$  | <b>TGTAGCTGGG</b> | 10 <sub>p</sub> b | 29,5 |
| $H-10$  | <b>CCTACGTCAG</b> | 10pb              | 29.5 |
| $H-13$  | <b>GACGCCACAC</b> | 10pb              | 33,6 |
| $H-15$  | AATGGCGCAG        | 10pb              | 29,5 |
| $H-16$  | <b>TCTCAGCTGG</b> | 10pb              | 29,5 |
| $H-17$  | CACTCTCCTC        | 10pb              | 29,5 |
| $H-18$  | GAATCGGCCA        | 10pb              | 29.5 |
| $N-02$  | <b>ACCAGGGGCA</b> | 10pb              | 33,6 |
| $N-15$  | CAGCGACTGT        | 10 <sub>p</sub> b | 29,5 |
| $S-03$  | CAGAGGTCCC        | 10pb              | 33,6 |
| $V-04$  | CCCCTCACGA        | 10pb              | 33,6 |
| $V-06$  | <b>ACGCCCAGGT</b> | 10pb              | 33,6 |
| Z-16    | TCCCCATCAC        | 10pb              | 29.5 |

*Table 2. Characteristics of primers used*

Foram aplicados 5 µl dos produtos da reação de PCR mais 0,25 µl de Blue Green em gel de agarose 2,0% submerso em solução TAE 1X (Tris-Base, Ácido Acético Glacial e EDTA 0,5M pH 8,0) e submetidos a uma corrente elétrica de 70V por 2 horas juntamente com o marcador de peso molecular (1Kb DNA Ladder Plus - LGC Biotecnologia). Depois de corridos os âmplicons corados com blue green foram visualizados em transiluminador de luz ultravioleta e fotodocumentados.

#### **Análises dos Dados**

Os perfis de bandas visíveis em gel de agarose foram utilizados para a construção de matrizes binárias com base na presença ou ausência de bandas respectivamente (1 e 0). Depois de construídas essas matrizes de dados foram empregadas na obtenção dos dendogramas pelo programa computacional NTSYSpc (Numerical Taxonomy System-Applied Biostatistics Inc.) versão 2.02i utilizando o método de agrupamento UPGMA (Unweighted Pair Group Method with Arithmetic Mean) com o Coeficiente de Similaridade de Dice-Sorensen.

# **RESULTADOS E DISCUSSÃO**

Foram utilizados 20 *primers* randômicos para análise de 32 acessos de *Sorghum bicolor(* L. Moench). Com os 20 *primers* utilizados foram amplificadas um total de 737 bandas sendo 34 polimórficas e 10 monomórficas gerando 77% de genótipos polimórficos. Os marcadores RAPD foram suficientes para o agrupamento dos acessos estudados. O tamanho dos fragmentos amplificados variou de 50pb a 1700 (Figuras 1 e 2).

Com base no método de agrupamento UPGMA estabeleceu-se um dendrograma (Figura 3) onde se observa a divisão dos acessos em nove grupos distintos ( I, II. III, IV, V, VI, VII, VIII, IX) com um coeficiente de similaridade variando de 0,72 a 0,98 indicativo de alto nível de variação genética entre os genótipos estudados. O grupo I (CSF-27), grupo II (CSF-26,CSF-28,CSF-24, e CSF-23), grupo III(CSF-10), grupo IV( CSF-30,CSF-32,CSF-31 e CSF-29), grupo V (CSF-22, CSF-25, e CSF-21), grupo VI ( CSF-19,CSF-17,CSF-02,CSF-09, CSF-13,CSF-01 e CSF-08), grupo VII(CSF-18,CSF-15, CSF-03,CSF-06, CSF-07, e CSF-05), grupo VIII ( CSF-20) e grupo IX ( CSF-14, CSF-16, CSF-11, CSF-12 e CSF-04).

O grupo I (CSF-27) formou um grupo distinto geneticamente em relação aos demais acessos estudados. Esse genótipo é um material forrageiro oriundo do cruzamento de dois materiais graníferos. Foi submetido a doses de radiação gama que promoveram modificações quando comparado com o mesmo material sem a submissão da radiação, que é o CSF-2 (variedade 02-03-01). Além desses, os materiais CFS- 23, CSF-24, CSF- 26 e CSF-28, formam o GRUPO II, representando os materiais que foram submetidos à doses de radiação gama da ordem de 450 Gy. Esses materiais foram previamente selecionados para resistência à salinidade do solo, sob condições de condutividade elétrica da ordem de 20 DS m-1. Essas mu-

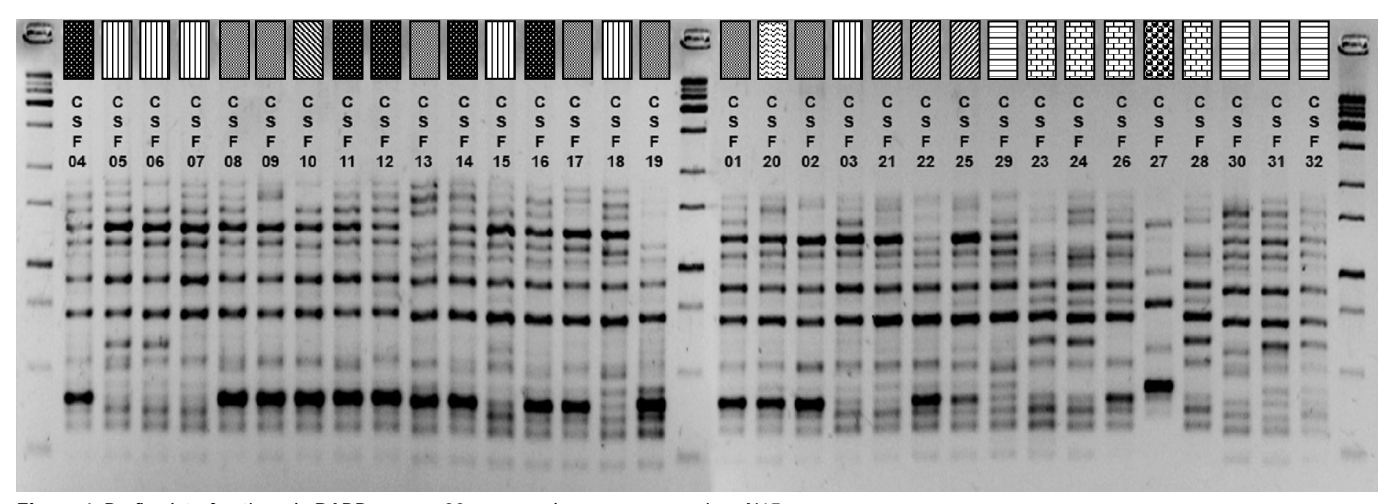

**Figura 1.** Perfis eletroforéticos de RAPD para os 32 acessos de sorgo com o *primer* N15.

**Figure 1***. Profiles obtained by RAPD for 32 sorghum accessions with* primer *N15*

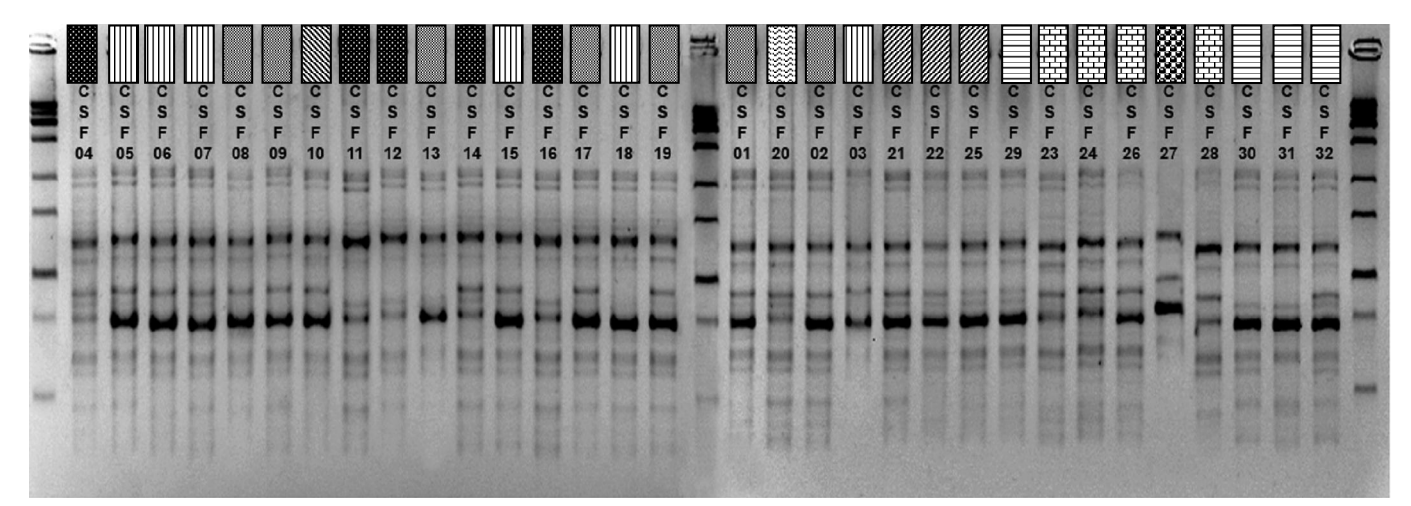

**Figura 2:** Perfis eletroforéticos de RAPD para os 32 acessos de sorgo com o *primer* H09. **Figura 2.** Perfis eletroforéticos de RAPD para os 32 acessos de sorgo com o *primer* H09

*Figure 2. Profiles obtained by RAPD for the 32 sorghum accessions with primer H09*

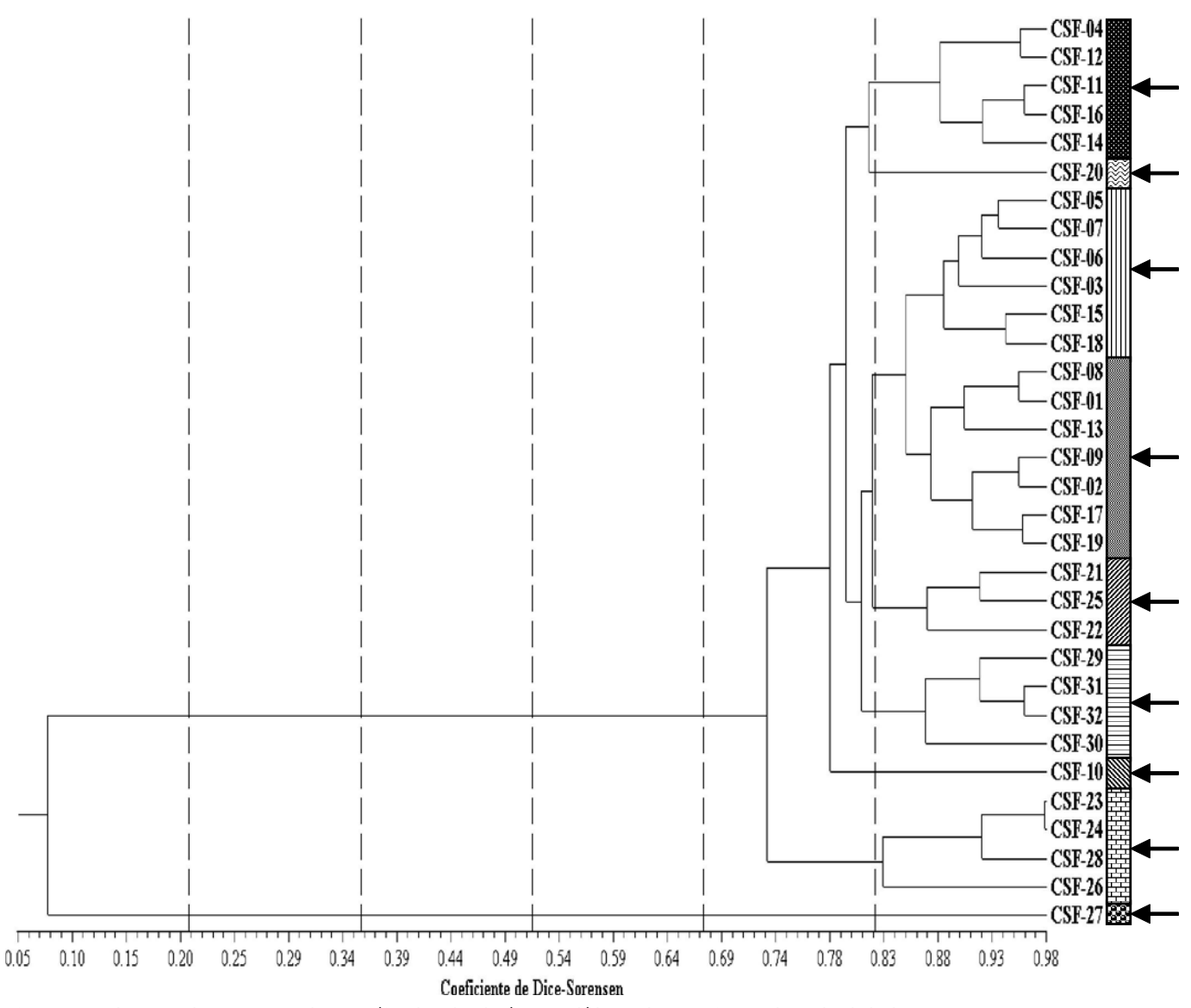

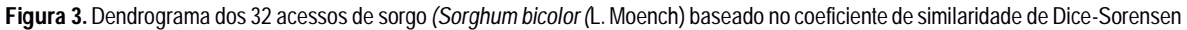

*Figure 3. Dendrogram of 32 accessions of sorghum (Sorghum bicolor (L. Moench) based on the similarity coefficient of Dice-Sorensen*

## danças de ordem genética foram caracterizadas por marcadores tipo SSR – microsatélite. Provavelmente, indicações geradas no dendograma deste estudo, fornecerão subsídios para futuros cruzamentos de gerações parentais contrastantes ou similares, no melhoramento do sorgo. (Tabosa et al., 2007).

Com relação aos materiais graníferos que formam o GRUPO IV (CSG-29, CSG-30, CSG-31 E CSG-32), apresentam como um todo, características comuns bem definidas: porte de baixo a médio, panícula compacta, possível adaptação às condições de estresse hídrico e ao alumínio trocável. Correspondem a fontes de genes para recorrência de futuros cruzamentos.

O GRUPO V, formado pelos materiais CSF-21, CSF-22 E CSF-25, tem a mesma origem, na realidade, a variedade sacarina IPA 467-4-2. Todavia, apresentaram coloração de sementes diferentes e diferenças no vigor e perfilhamento. Esse grupo pode também ser utilizado conjuntamente em programas de melhoramento como potenciais materias para produção de biomassa.

Com relação aos demais grupos formados vale salientar que foram fundamentados na aptidão para produção de biomassa e quanto a eficiência de uso de água, uma vez que estão sendo trabalhados para recomendação na região semi-árida.

A identificação de cultivares com máxima diversidade genética detectada por marcadores de DNA deve aumentar a escolha de genitores para cruzamentos, uma vez que maior segregação deverá ocorrer a partir do cruzamento entre os mais divergentes. Diversidade genética entre espécies de *Phaseolus vulgaris* foi estudada usando marcador RAPD (Franco et al., 2001).

Um total de 15 *primers* randômicos produziram 149 âmplicons com uma média de 9,9 bandas por *primer,* para análise de isolados de *Macrophomina phaseolina*, agente causal da podridão do colmo em sorgo usando marcadores PCR-RAPD dos quais 148 foram polimórficos (99,3%) (Rajkumar & Mahaling, 2007). Diversidade genética entre variedades de sorgo também foi estudada usando a técnica de RAPD e 95 âmplicons foram produzidos com 10 *primers* sendo 75 bandas polimórficas (Sajid, et al.,2008). Mapas genéticos moleculares com alta densidade de marcadores, que abrangem quase todo o genoma de sorgo têm sido realizados (Yi et al., 2006). Com base neste estudo é possível escolher os acessos para cruzamento com o intuito de gerar a maior variabilidade genética possível. Variabilidade essa que pode conferir tanto resistência às características bióticas quanto abióticas das espécies de sorgo do Estado de Pernambuco.

# **CONCLUSÕES**

O marcador RAPD é um método eficiente para o estudo da diversidade genética entre os acessos de sorgo. Esses resultados poderão contribuir para a seleção de genótipos nos programas de melhoramento de sorgo baseando-se no pré-conhecimento do grau de variabilidade genética disponível entre os acessos estudados.

## **AGRADECIMENTOS**

A Universidade Federal Rural de Pernambuco pelo apoio.

## **LITERATURA CITADA**

- Agarwal, M.; Shrivastava, N.; Padh, H. Advances in molecular marker techniques and their applications in plant sciences. Plant Cell Reports, v. 27, n.4, p.617–631, 2008.
- Associação Paulista dos Produtores de Sementes e Mudas APPS. Evolução da área e da produção de sorgo no Brasil. <http://www.apps.agr.br/upload/> de\_0207200947879500\_area-produtividade-sorgo-08-09.pdf. 28 Nov. de 2009.
- Brasil. Zoneamento de Risco Climático para a cultura do sorgo em Pernambuco. <http://www.agricultura.gov.br/pls/portal/> docs/PAGE/MAPA/LEGISLACAO/PUBLICACOES\_DOU/ PUBLICACOES\_DOU\_2009/DOU\_NOVEMBRO\_2009/ DO1\_16\_11\_0\_0\_0.PDF. 10 Dez. de 2009.
- Companhia Nacional de Abastecimento CONAB. Central de informações agropecuárias. Safras. http:// [www.conab.gov.br/conabweb/index.php?PAG=101.](http://www.conab.gov.br/conabweb/index.php?PAG=101.) 10 Jul. 2009.
- Embrapa Solos/UEP. Zoneamento Agroecológico de Pernambuco- ZAPE. Recife: Embrapa Solos/UEP, 2001. CD Rom.
- Franco, M. C.; Cassini, S.T.A; Oliveira, V. R.; Tsai, S. M. Caracterização da diversidade genética em feijão por meio de marcadores RAPD. Pesquisa Agropecuária Brasileira Brasília, v.36, n.2, p. 381-385, 2001.
- Instituto Agronômico de Pernambuco IPA. Programa de Sorgo Granífero de Pernambuco. Recife-PE: SARA/IPA, 2008. n.p. (Relatório IPA).
- Laopaiboon, L.; Nuanpeng, S; Srinophakun, P.; Klanrit, P.; Laopaiboon, P. Ethanol production from sweet sorghum juice using very high gravity technology: Effects of carbon and nitrogen supplementations. Bioresource Technology, v.100, n.18, p.4176-4182, 2009.
- Medraoui, L.; Ater, M.; Benlhabib, O.; Msikine, D.; Filali-Maltouf, A. Evaluation of genetic variability of sorghum (*Sorghum bicolor* L. Moench) in northwestern Morocco by ISSR and RAPD markers. Comptes Rendus Biologies, v. 330, n.11, p.789–797, 2007.
- Rajkumar, F. B; Mahaling, S. K. Genetic variability of sorghum charcoal rot pathogen (*Macrophomina phaseolina*) assessed by random DNA markers. Plant Pathology Journal, v.23, n.2, p.45-5, 2007.
- Sajid, M.; Amina, B.; Asif, A.; Zahid, A.; Nyla, J.; Muhammad, G. Molecular characterization of regional sorghum bicolor varieties from Pakistan. Pakistan Journal of Botany, v.40, n.5, p.2015-2021, 2008.
- Tabosa, J.N. Reis, O.V. dos; Brito, A.R.M.B.; Monteiro, M.C.D.; Simplício, J.B.; Oliveira, J.A.C. de; Silva, F.G. DA; Neto, A.D.A.; Dias, F.M.; Lira, M.A.; Filho, J.J.T.; Nascimento, M.M.A. do; Lima, L.E. de; Carvalho, H.W.L. de; Oliveira, L.R. de. Comportamento de cultivares de sorgo forrageiro em diferentes ambientes agroecológicos dos Estados de Pernambuco e Alagoas. Revista Brasileira de Milho e Sorgo, v.1, n.2, p.47-58, 2002.
- Tabosa, J.N.; Colaço, W.; Reis, O.V.dos; Simplício, J.B.; Carvalho, H.W. L. de; Dias, F.M. Sorghum Genotypes evaluation under salinity levels and gamma Ray doses. Revista Brasileira de Milho e Sorgo, v.6, n.3, p.339-350, 2007.
- Tabosa, J.N.; Tavares, J.A.; Reis, O.V. dos; Simplício, J.B.; Lima, J.M.P. de; Carvalho, H.W.L. de; Nascimento, M.M.A. do. Potencial do Sorgo Granífero em Pernambuco e no Rio Grande do Norte – Resultados obtidos com e sem irrigação. In: Congresso Nacional de Milho e Sorgo, 28., 2008, Londrina, PR. Anais. Londrina: ABMS, 2008. CD Rom.
- Varejão-Silva, M. A.; Barros, A. H. C. Zoneamento de aptidão climática do estado de Pernambuco para três distintos cenários pluviométricos. Recife: COTEC/Data Agros - Informática & Informações Agrícolas/Secretaria de Produção Rural e Reforma Agrária de Pernambuco, 2001. 38p (Relatório Técnico).
- Yi, Z-B.; S, Y.; Liang, X-H.; Zhao, W-J.; Yan, M.; Cui, L-X. Advances in genetic mapping of the *Sorghum* genome. Chinese Journal of Agricultural Biotechnology, v. 3, n.3, p.155–16, 2006.